Question

Vivek Nayak . Feb 8, 2022

## Duplicate Resource added in FHIR Repository

I have the "FHIR Production" which converts HL to FHIR, CDA to FHIR and accepts FHIR rest API to insert data into the FHIR repository.

When data is added by the above production, The Repository Stores that data as new data.

Is there any way to check resource duplication before inserting them into the repository?

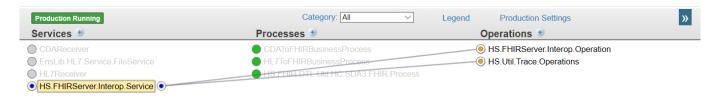

Thanks,

Vivek Nayak

#FHIR #REST API #InterSystems IRIS for Health

Product version: IRIS 2021.1

Source URL: https://community.intersystems.com/post/duplicate-resource-added-fhir-repository